## << CorelDRAW X3

, tushu007.com

- << CorelDRAW X3 >>
- 13 ISBN 9787302174851
- 10 ISBN 7302174857

出版时间:2008-12

页数:287

PDF

更多资源请访问:http://www.tushu007.com

CorelDRAW X3 Corel

CorelDRAW

CorelDRAW

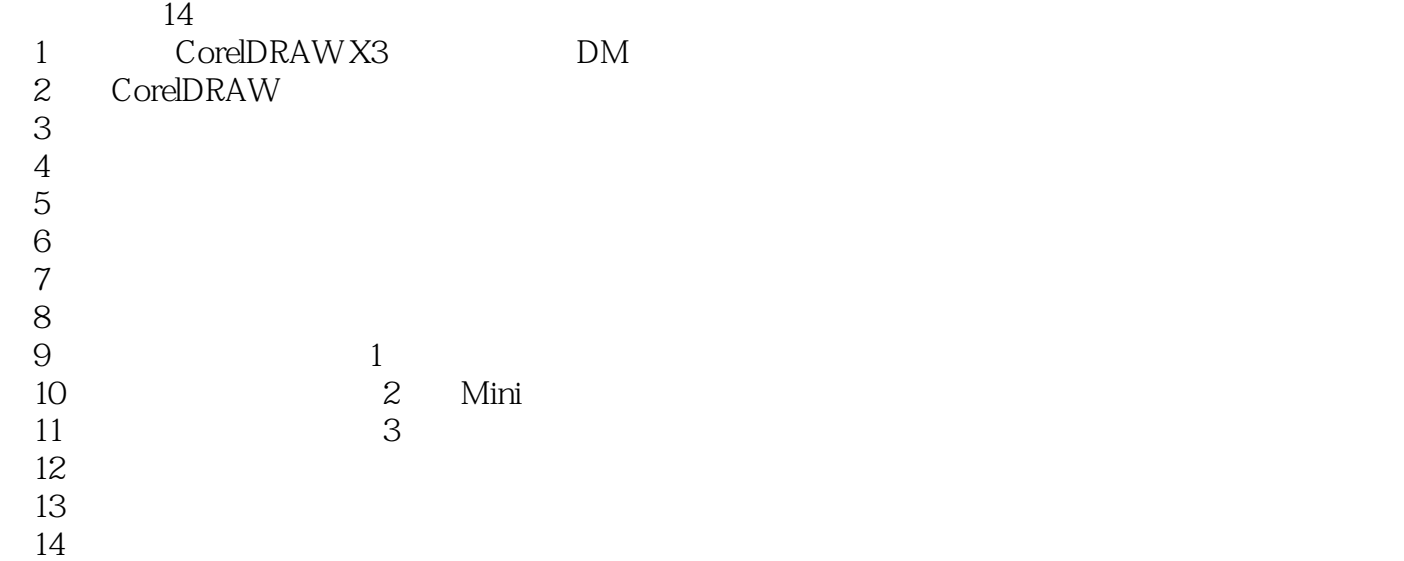

CorelDRAW

 $CorelDRAW$ 

14<br>13

 $13$ 

CorelDRAW

CorelDRAW

, tushu007.com

<< CorelDRAW X3

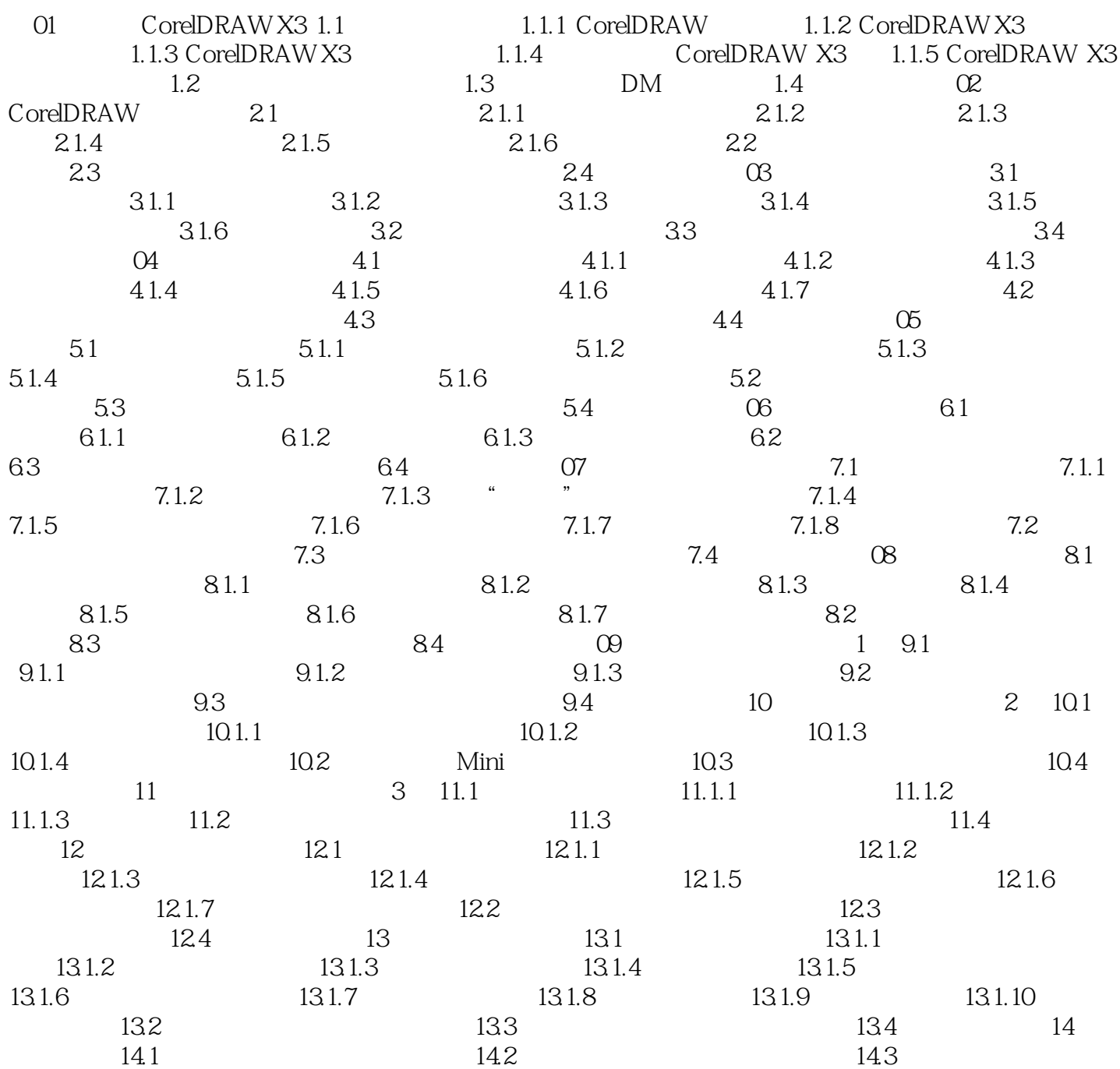

<< CorelDRAW X3

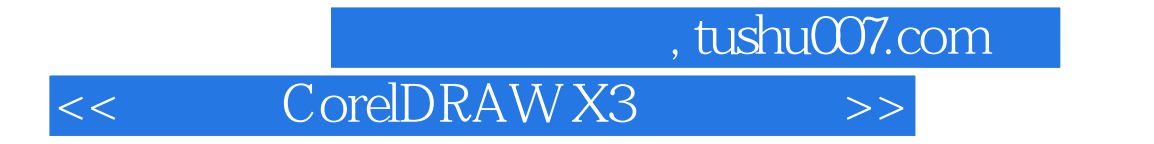

 $\text{CoreIDRAW X3}$  100

本站所提供下载的PDF图书仅提供预览和简介,请支持正版图书。

更多资源请访问:http://www.tushu007.com